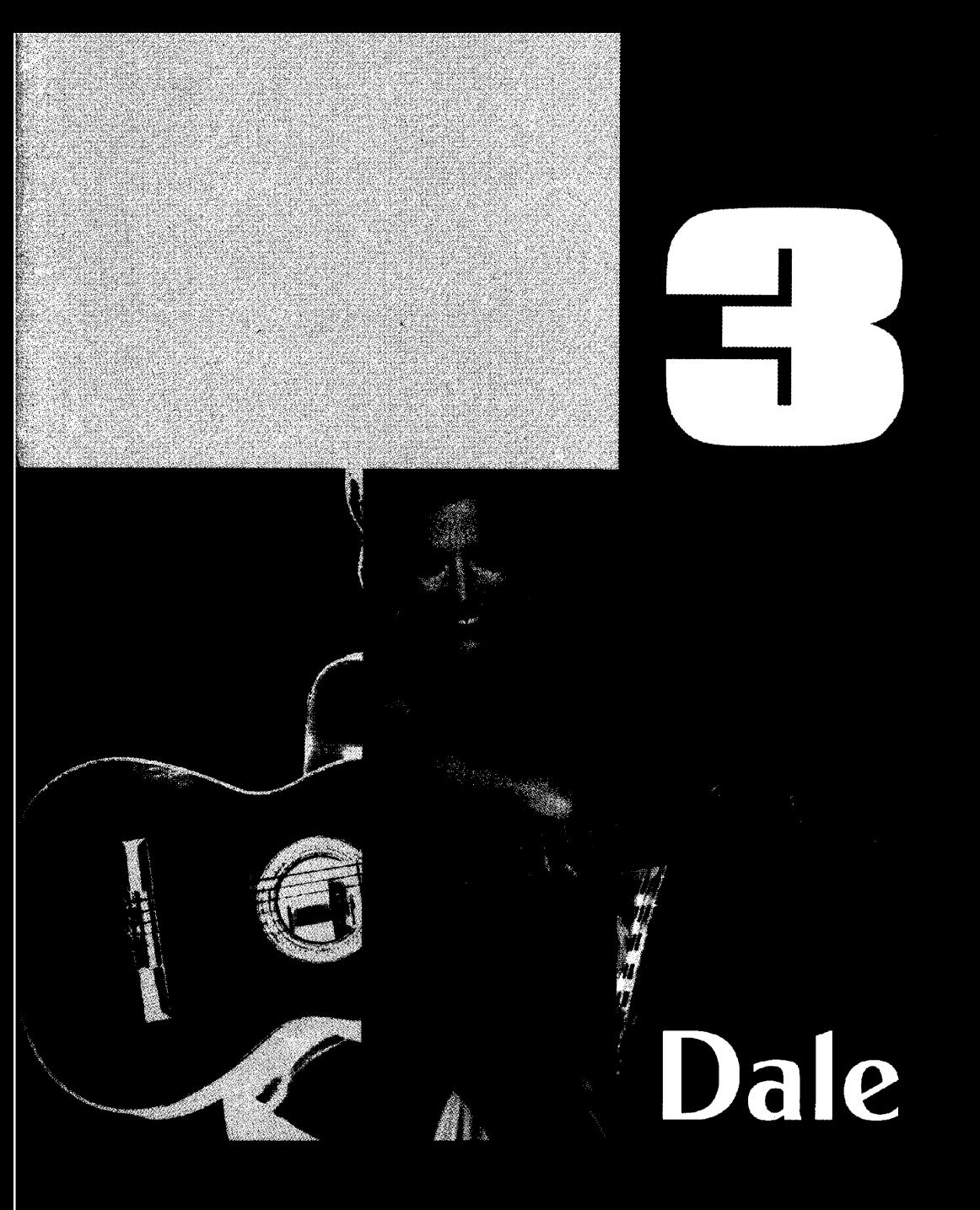

Verlag Hubertus Nogatz **K&N 1126** 

## Melissa

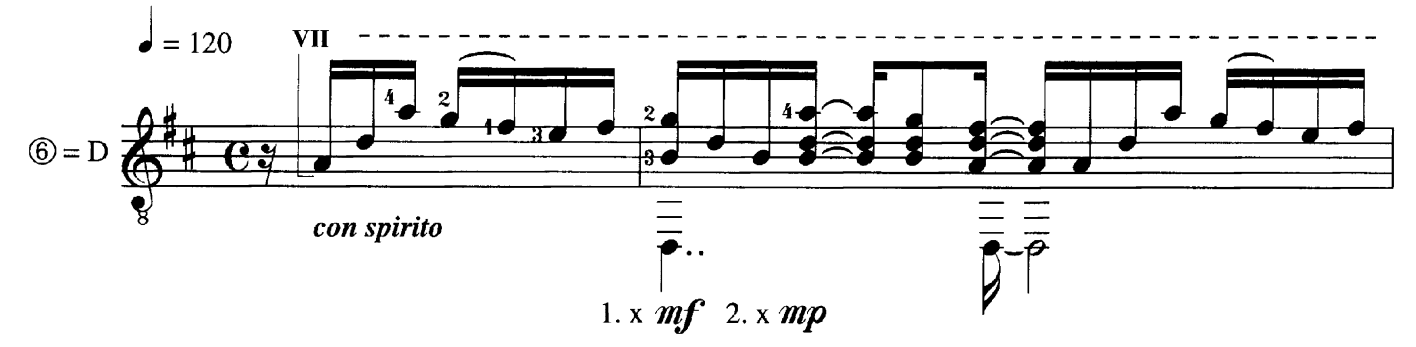

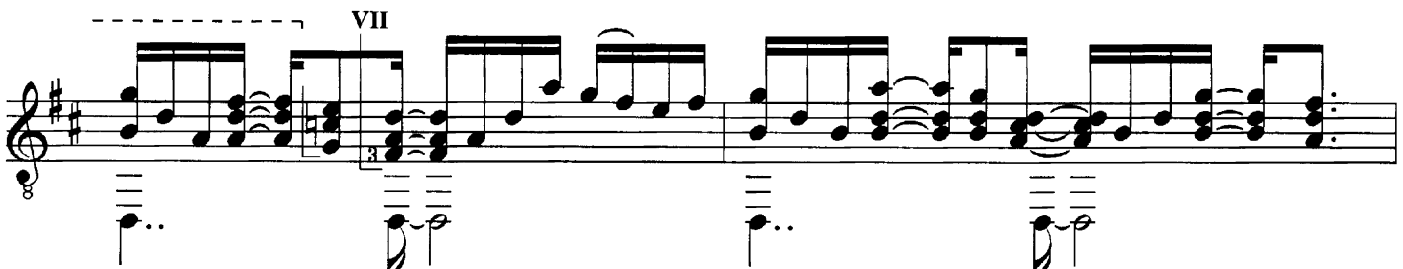

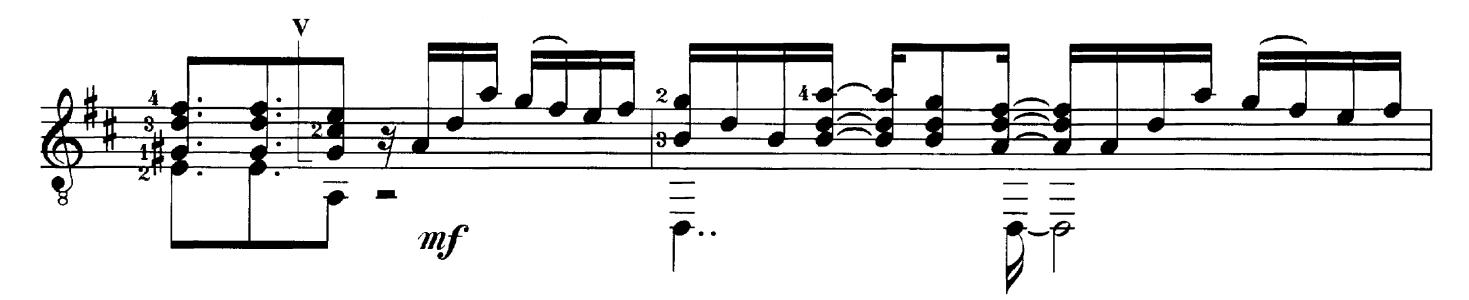

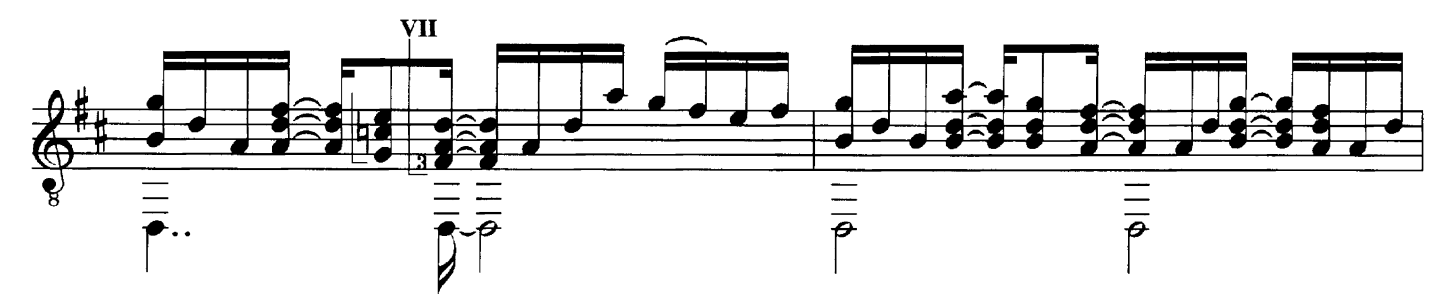

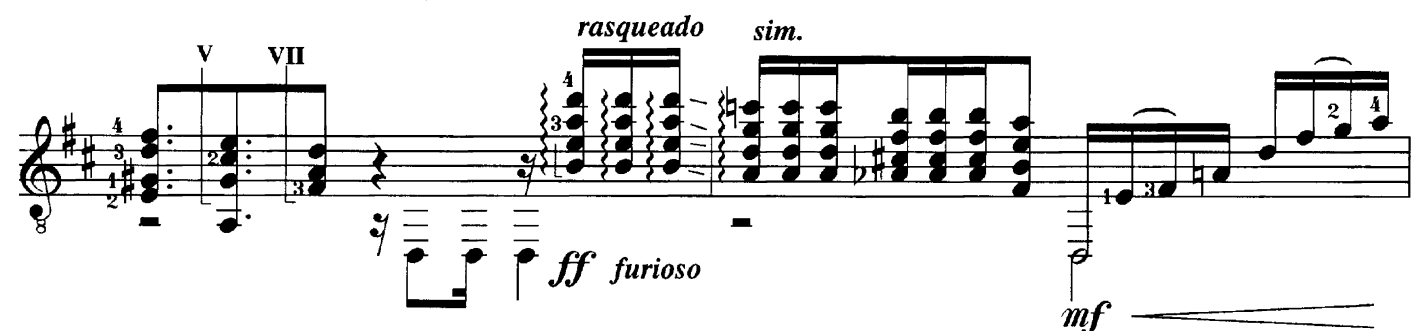

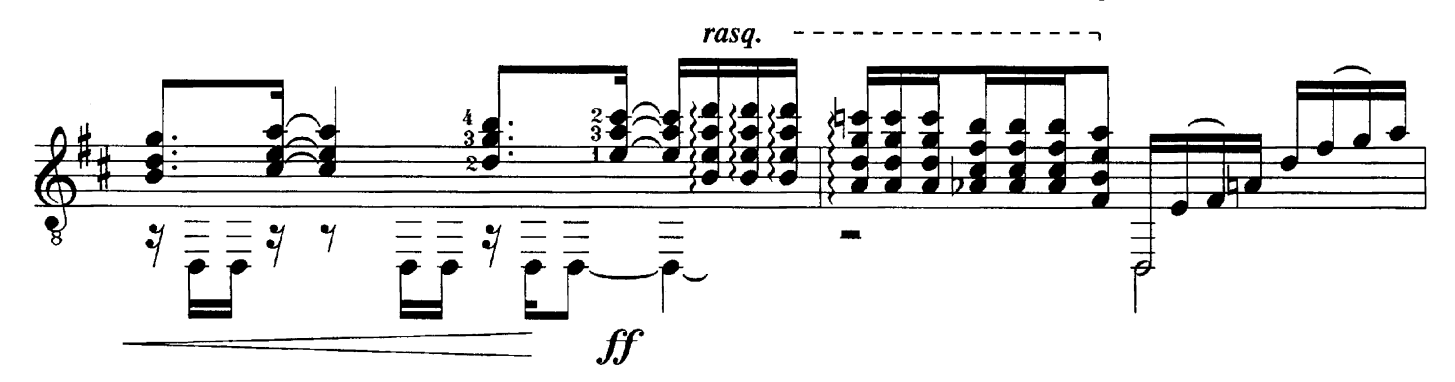

<sup>© 1998</sup> by Verlag Hubertus Nogatz, Essen K&N 1126

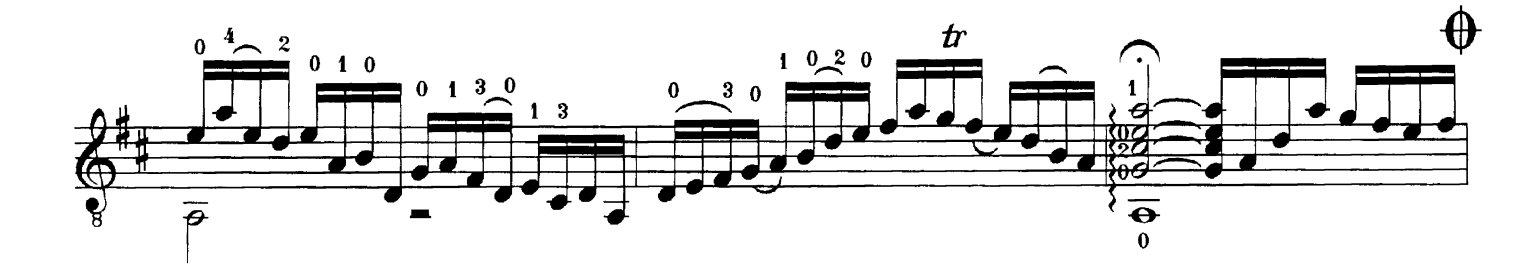

 $\overline{3}$ 

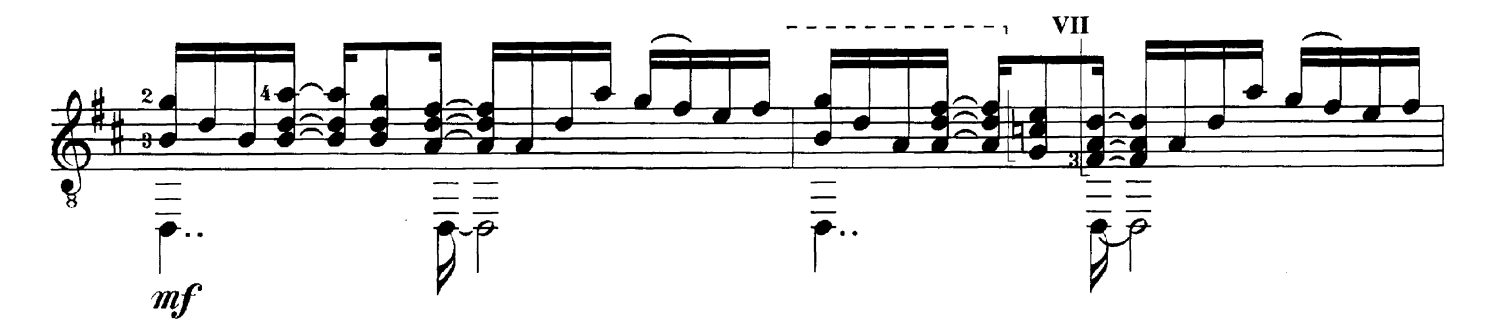

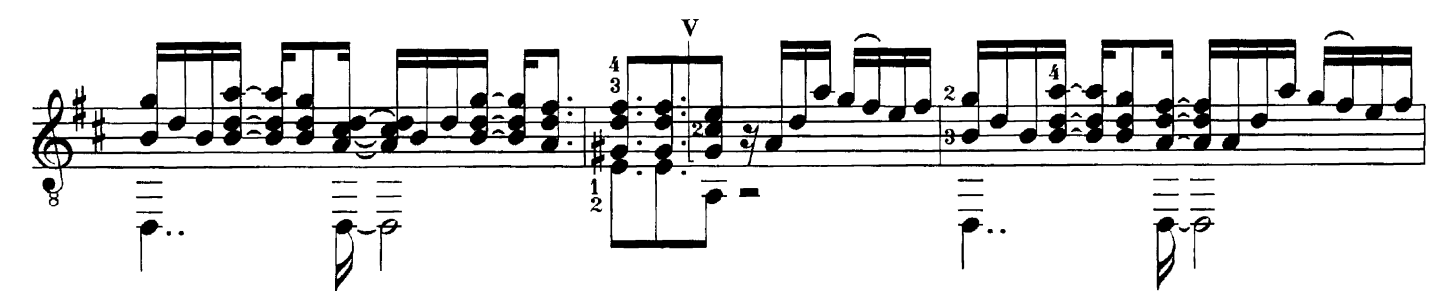

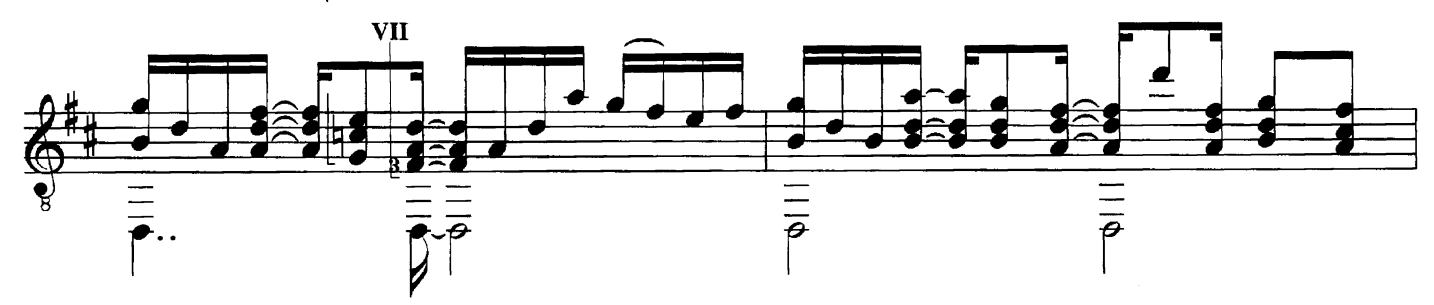

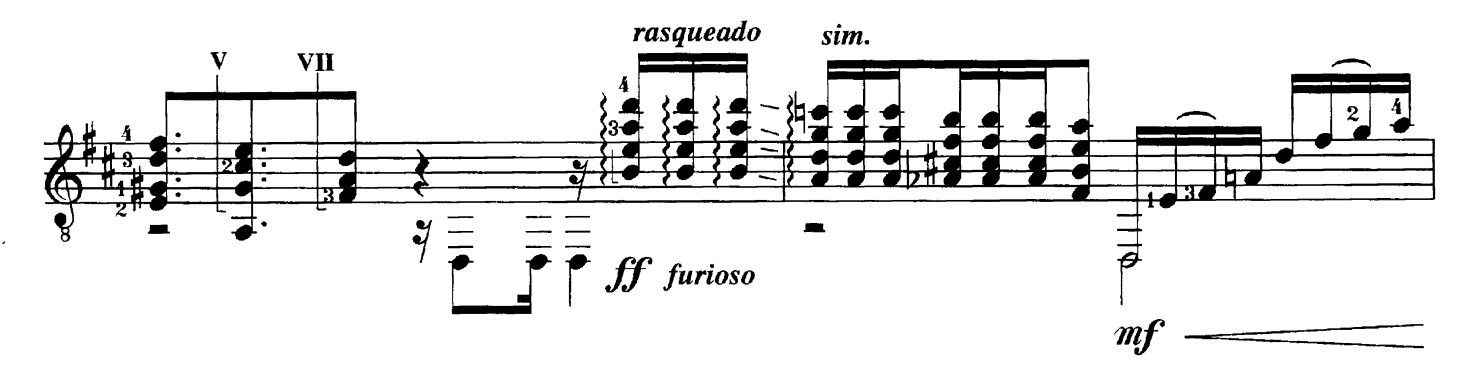

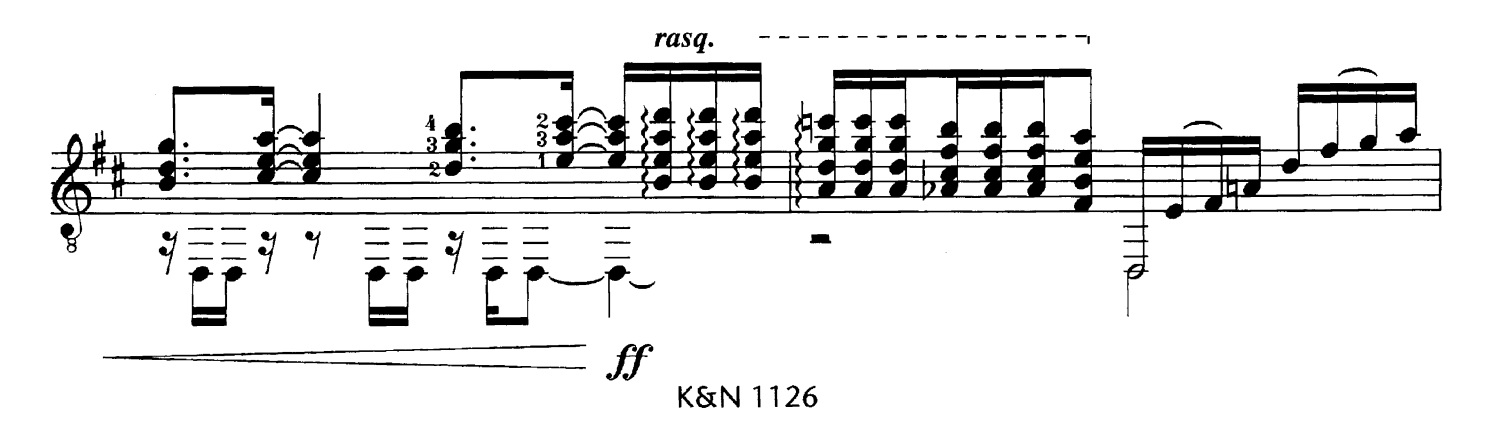

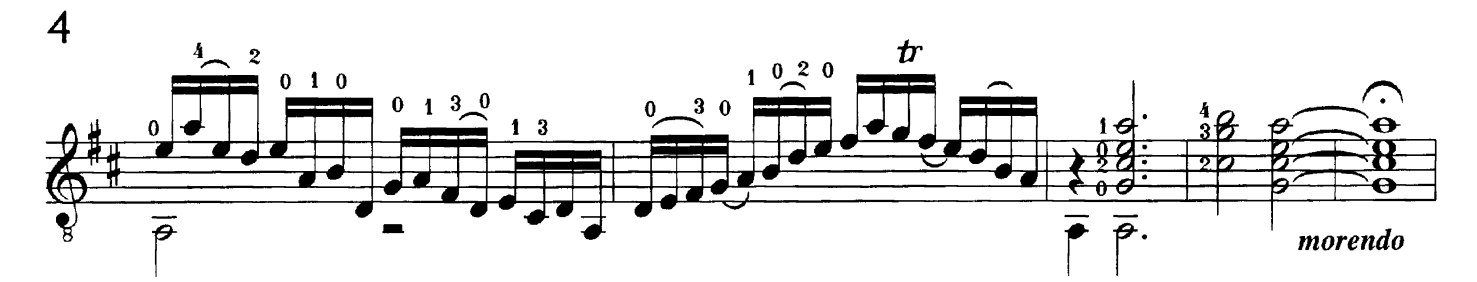

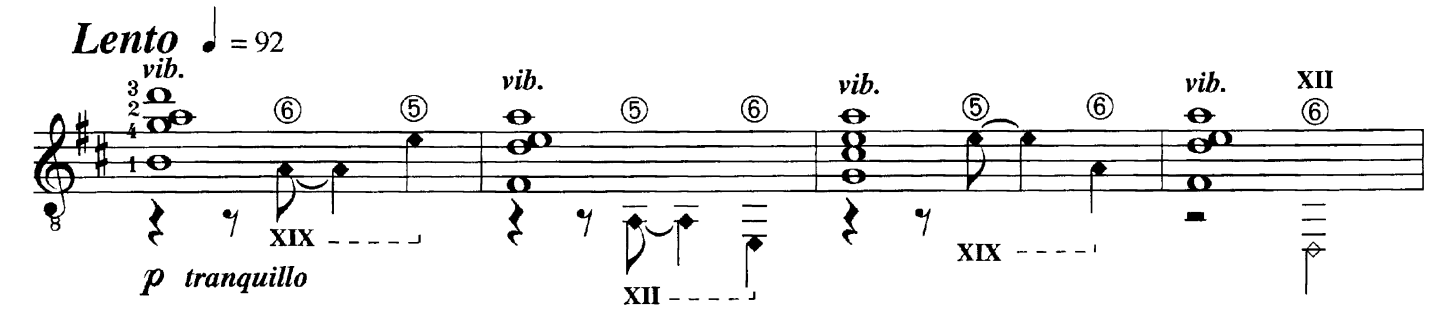

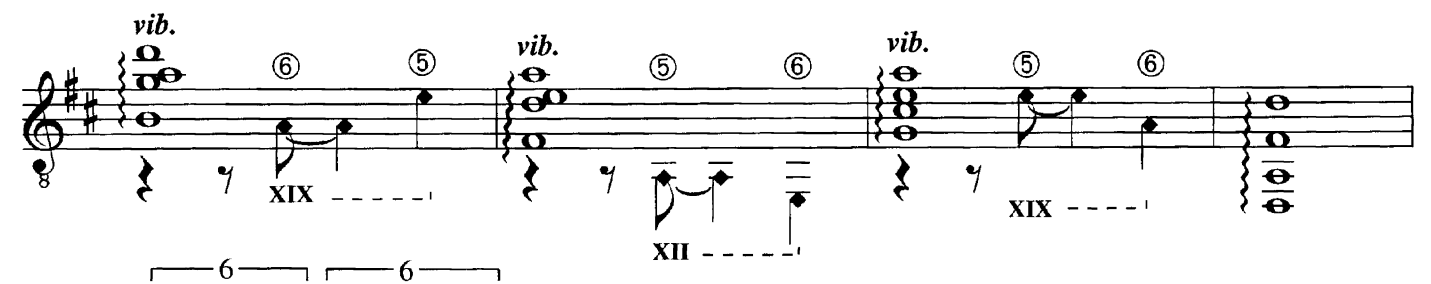

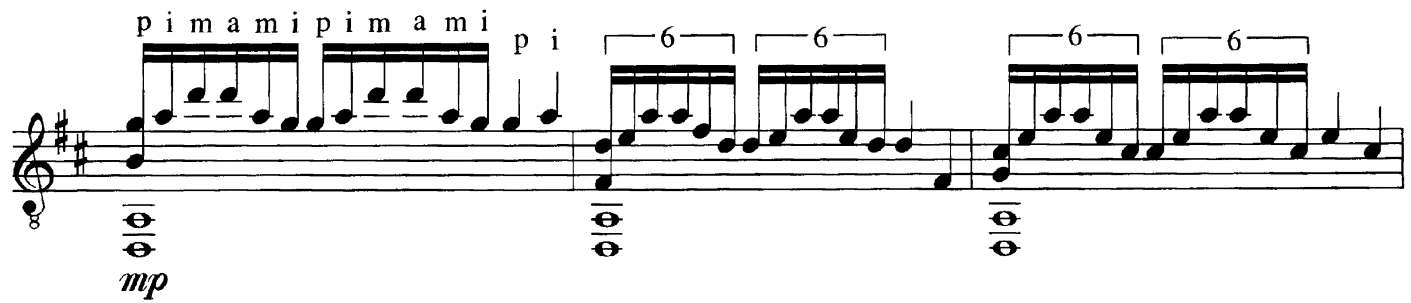

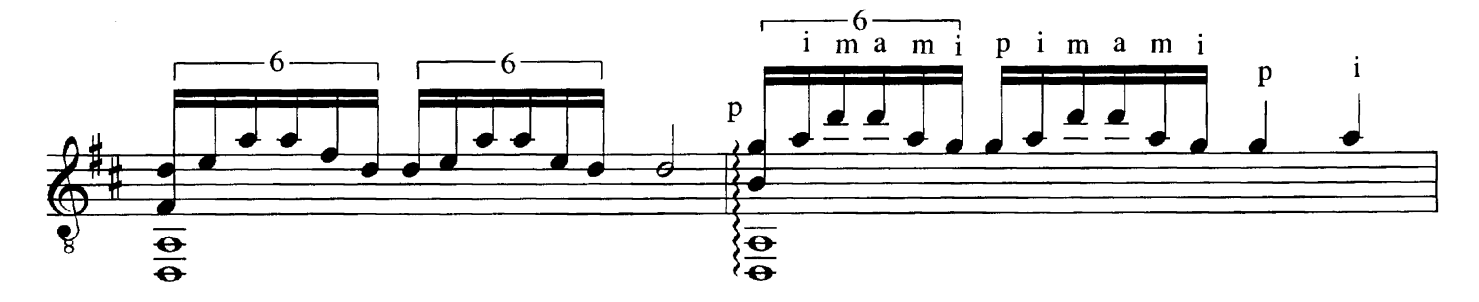

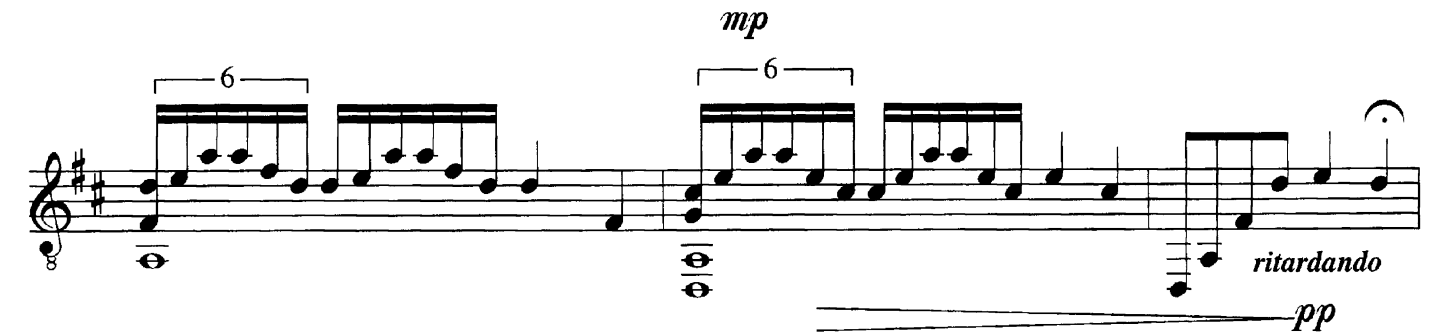

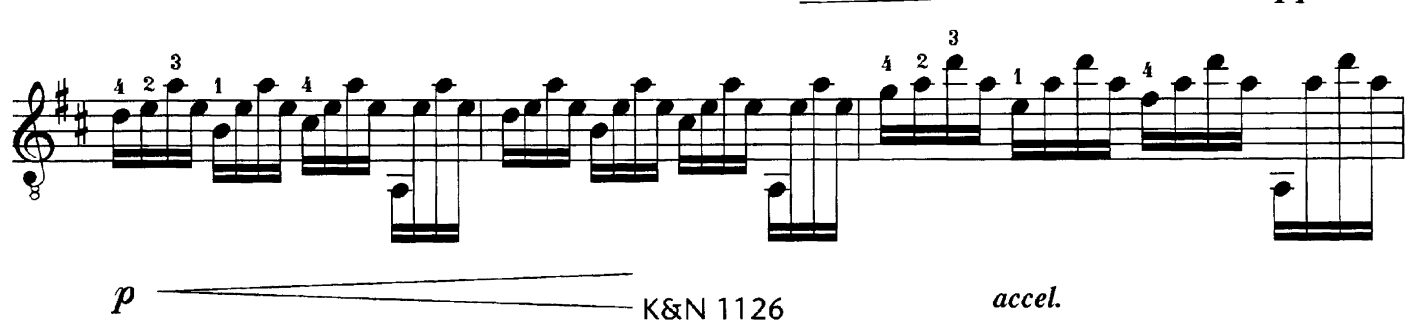

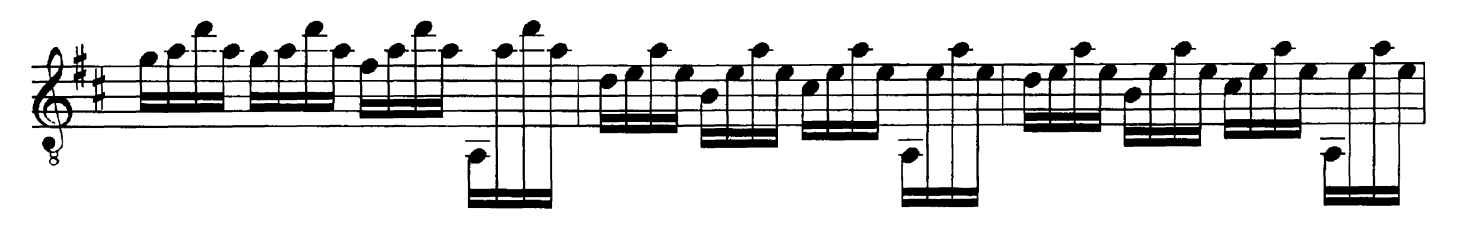

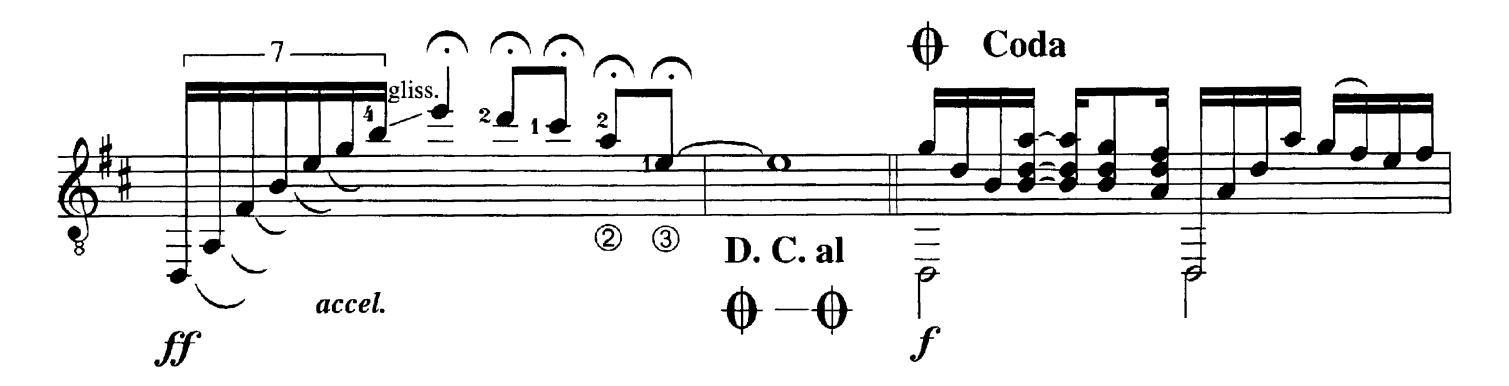

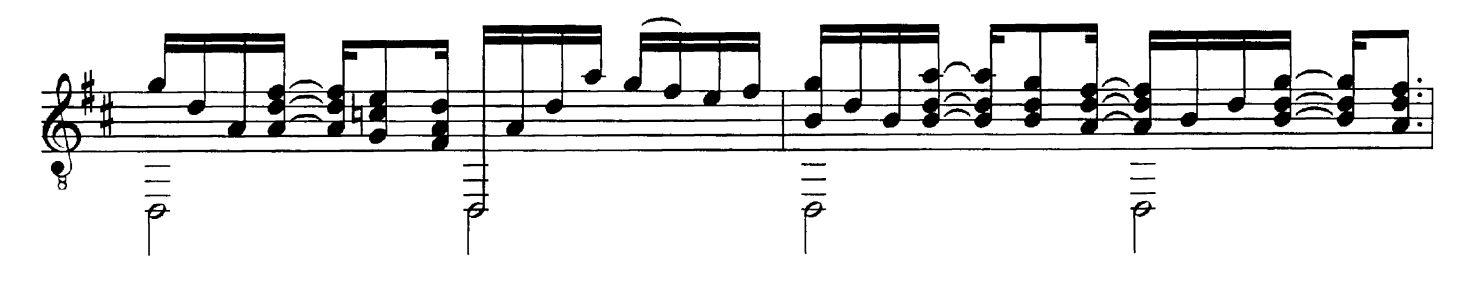

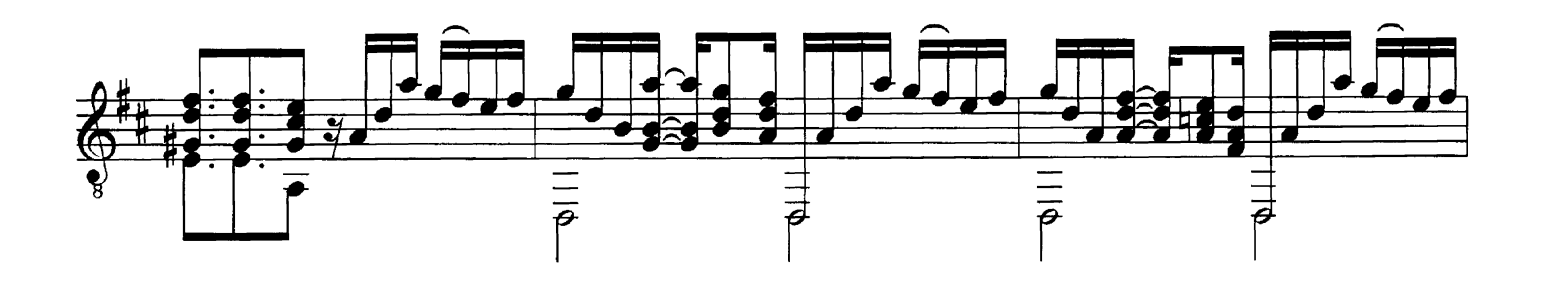

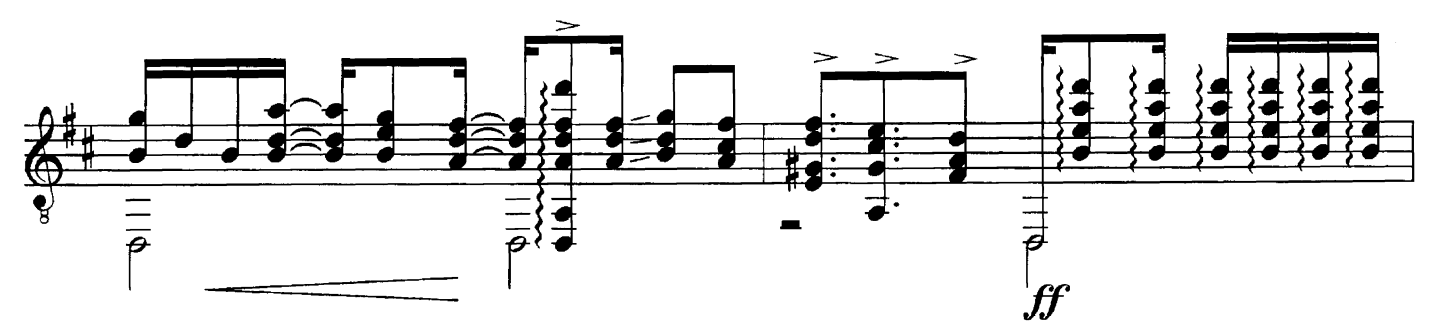

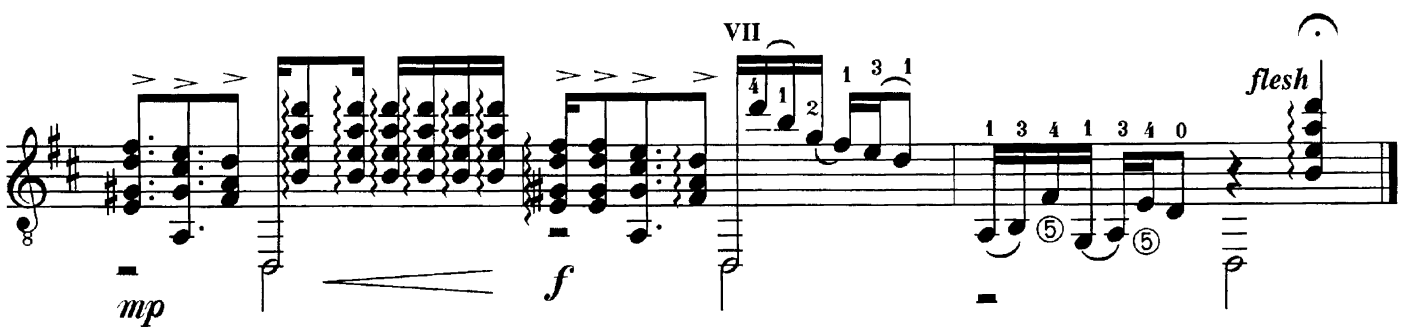

Contemplation

Dale Kavanagh

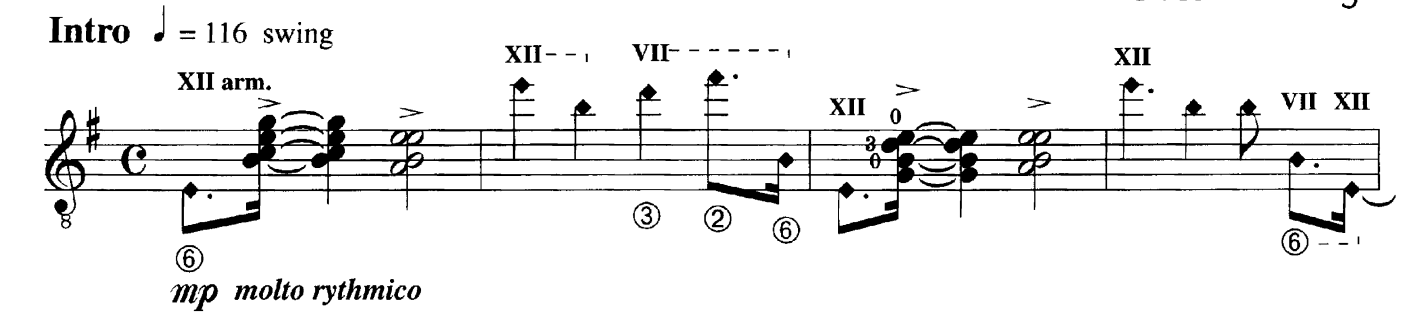

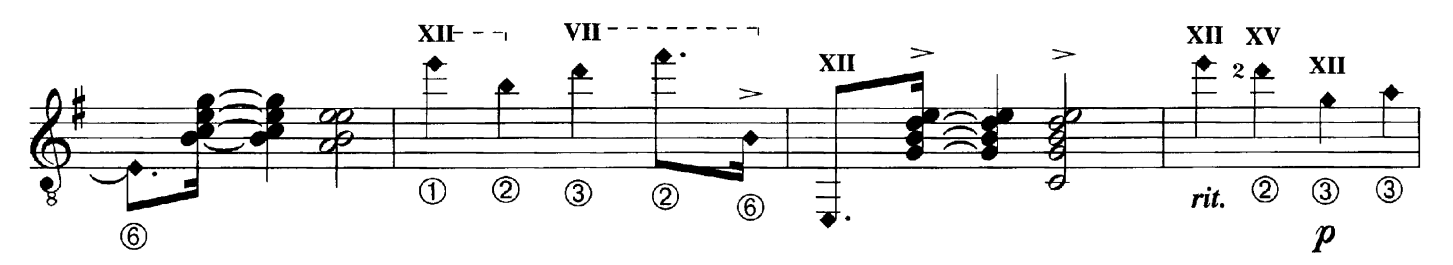

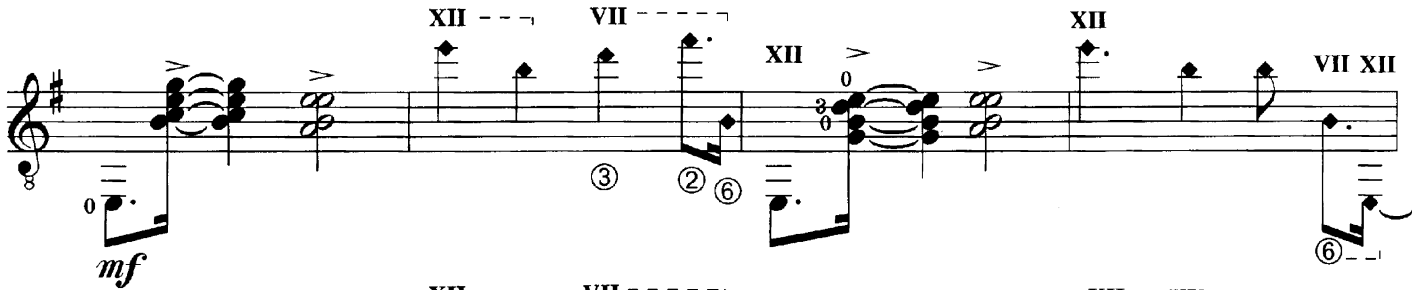

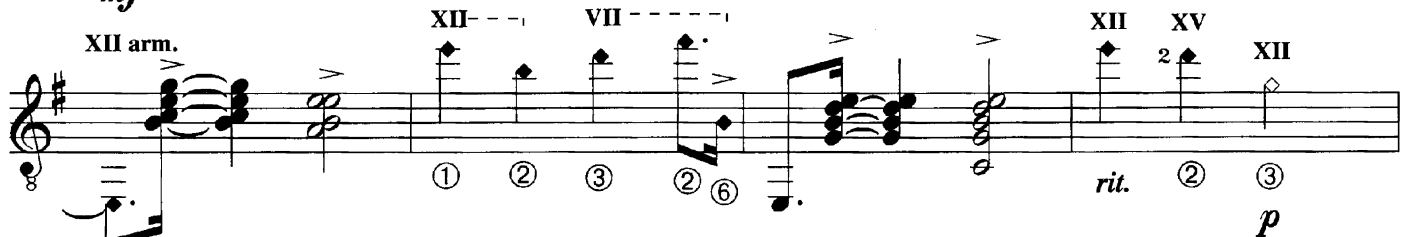

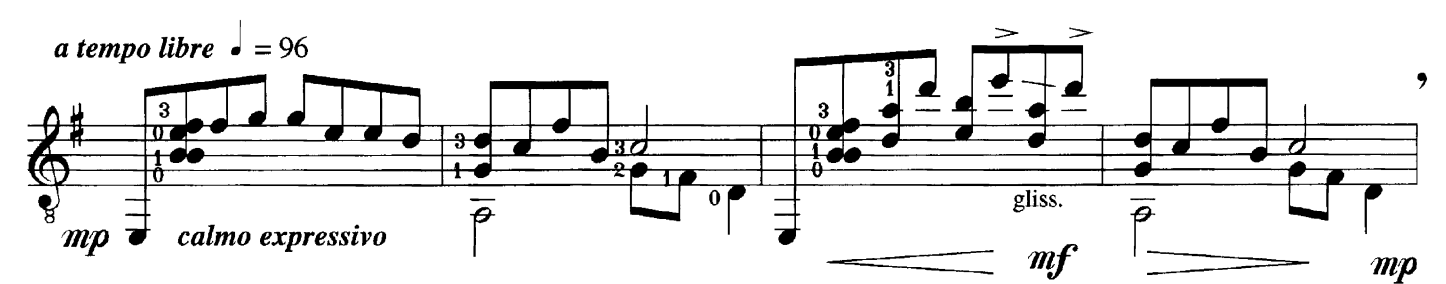

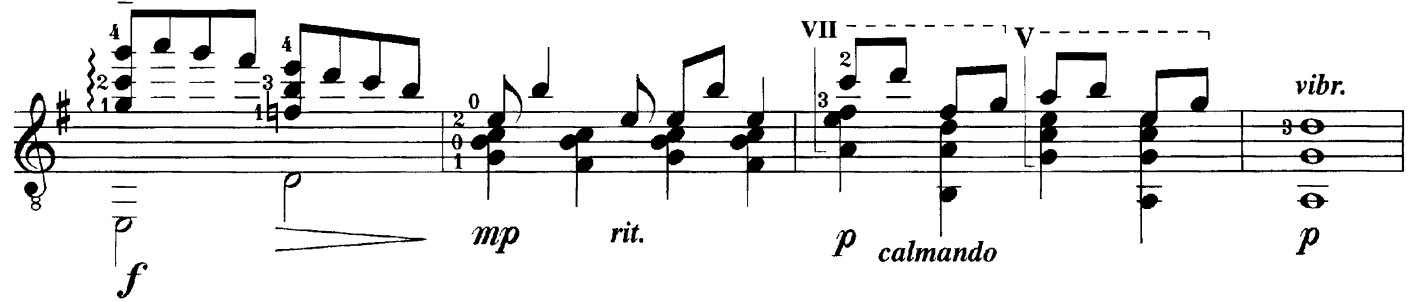

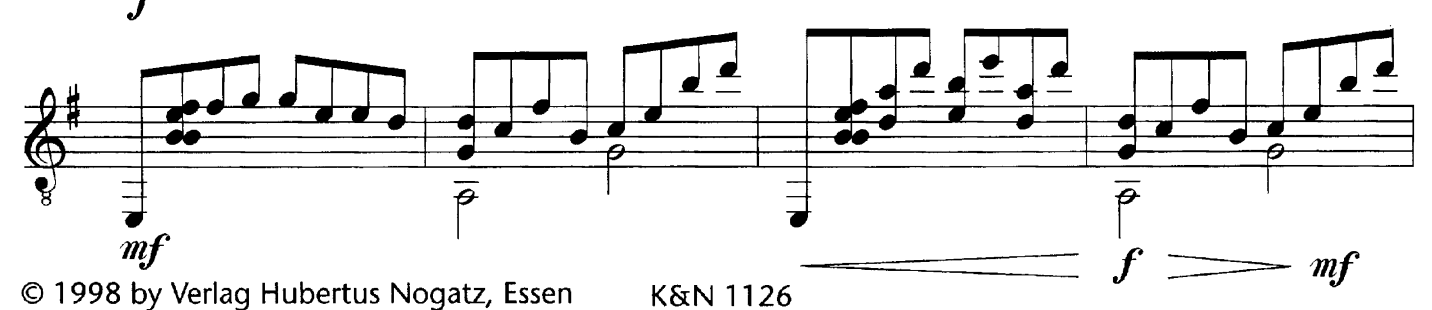

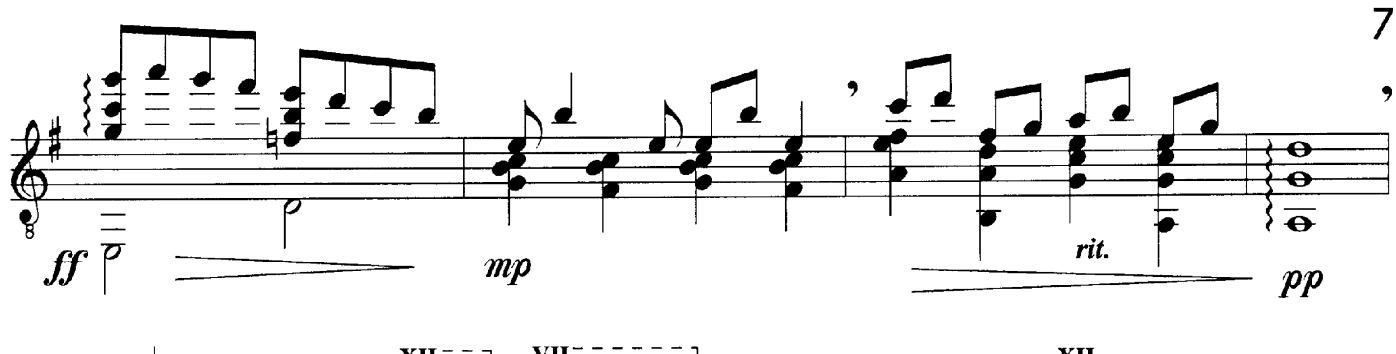

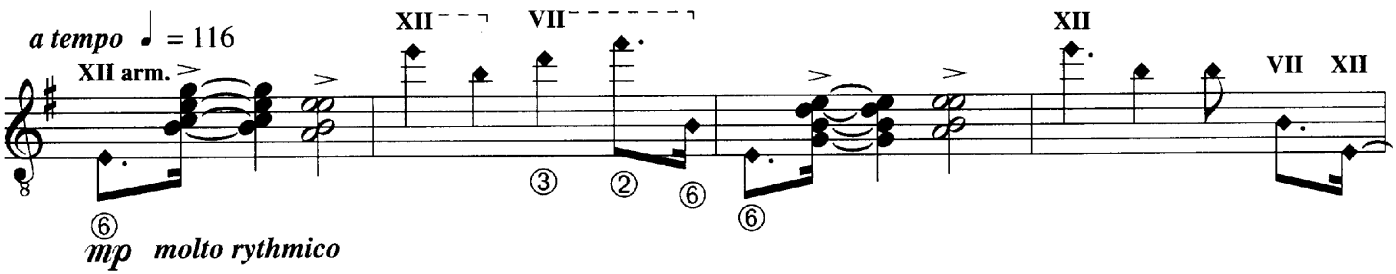

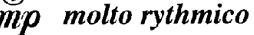

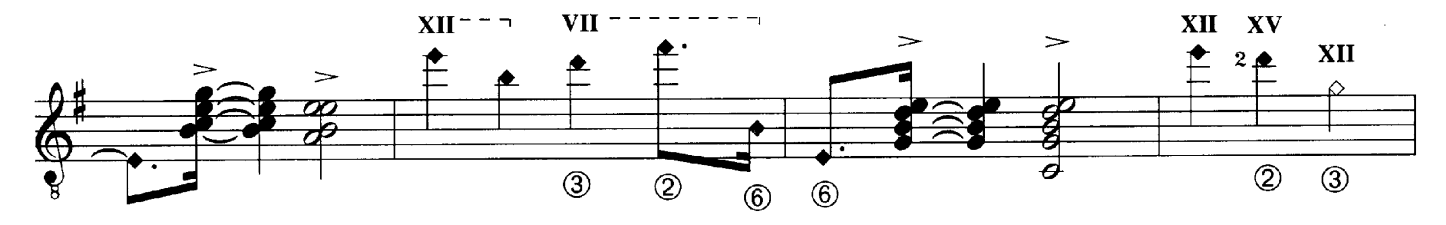

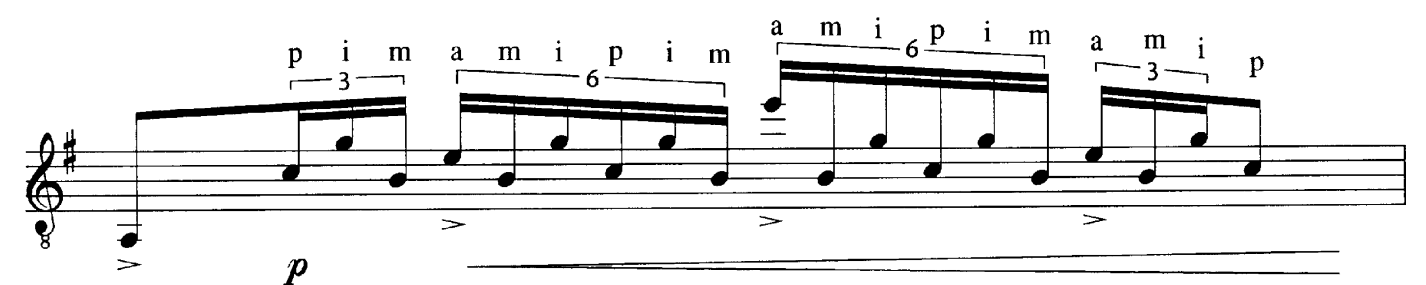

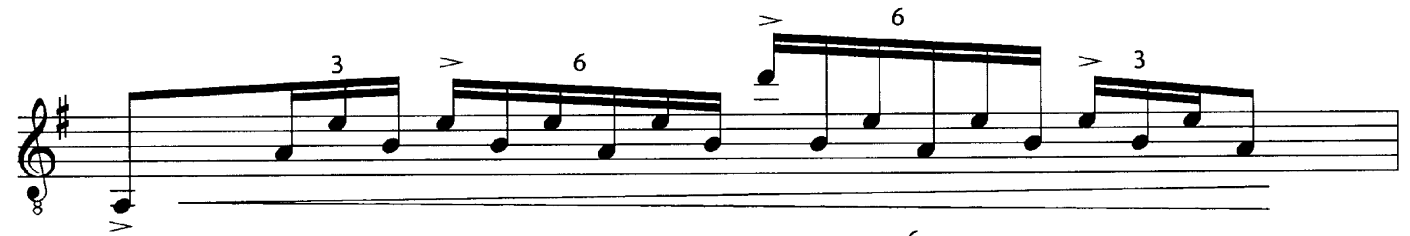

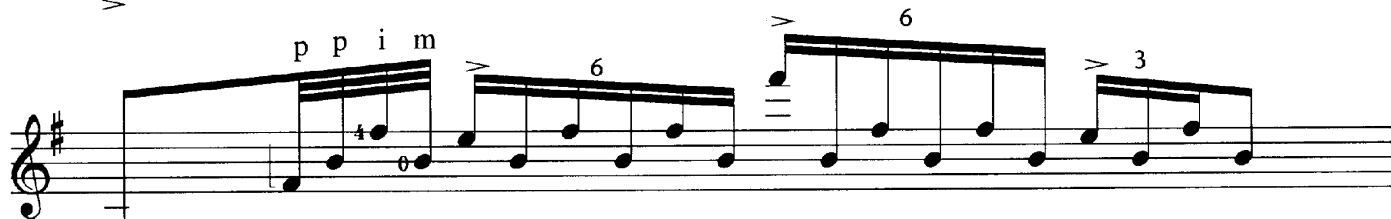

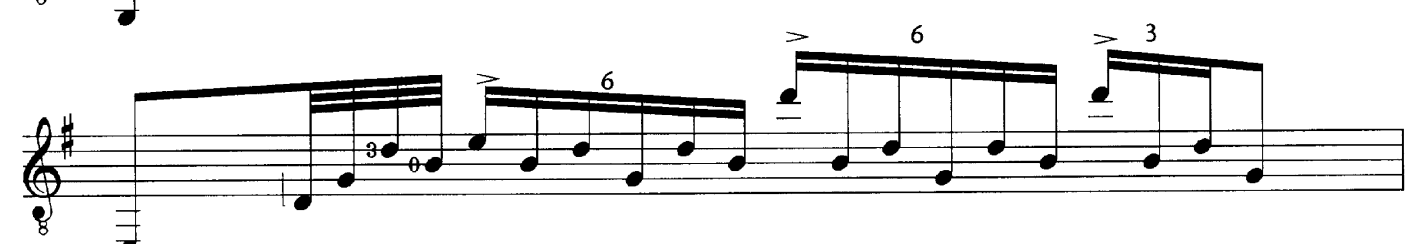

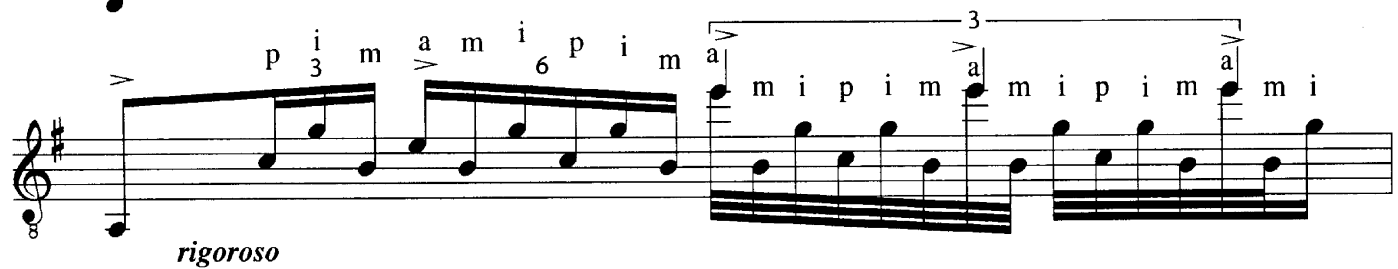

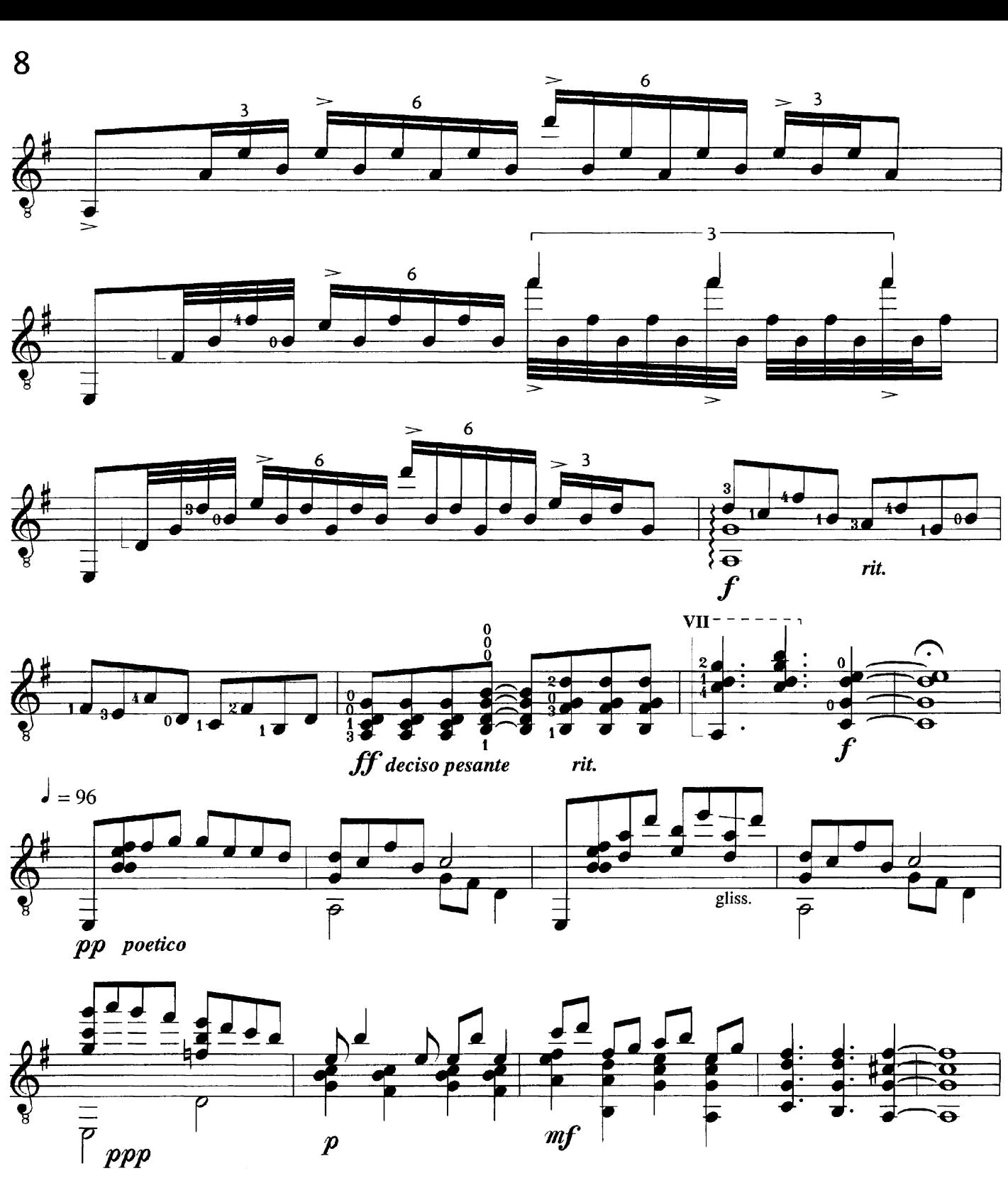

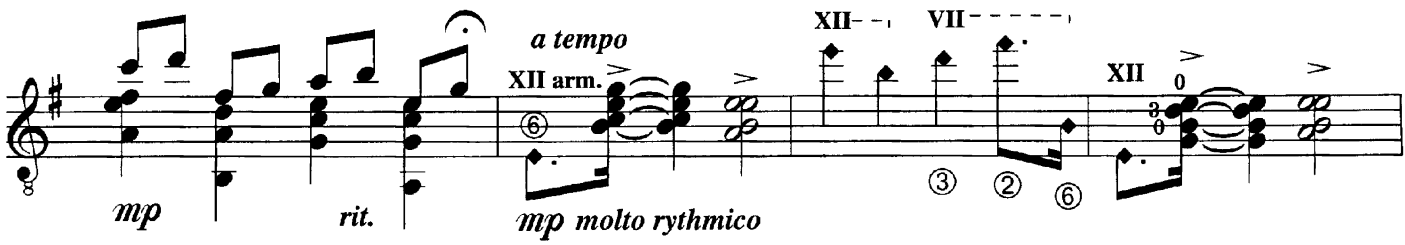

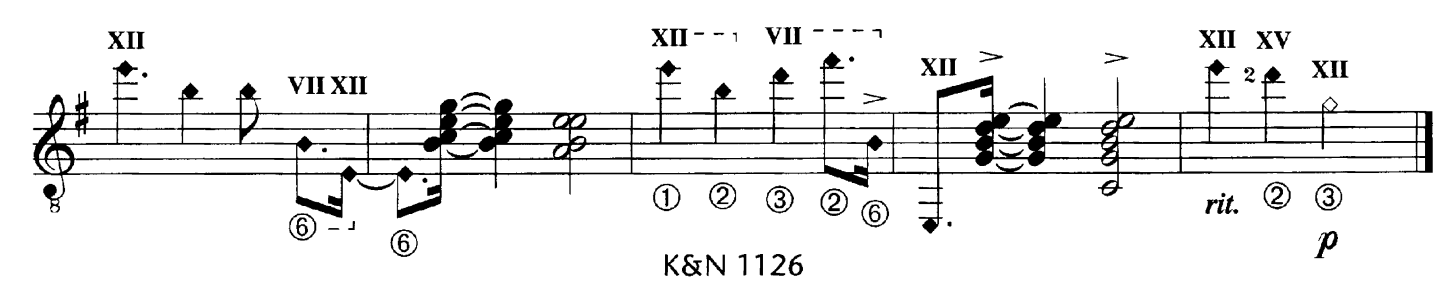

## A la fueco

Dale Kavanagh á Roland Dyens  $\bigcup$  = 120  $\circledS$  $\overline{\mathrm{e}}$ 7  $\overline{\circledast}$ 

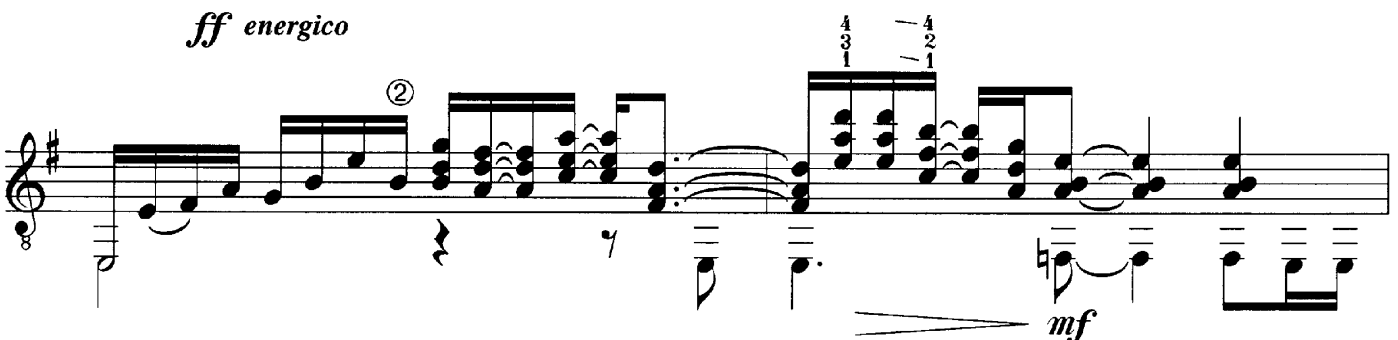

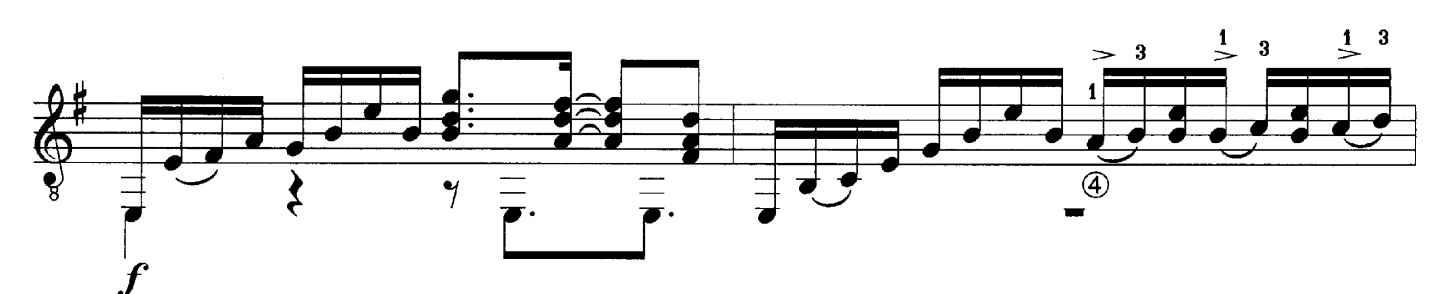

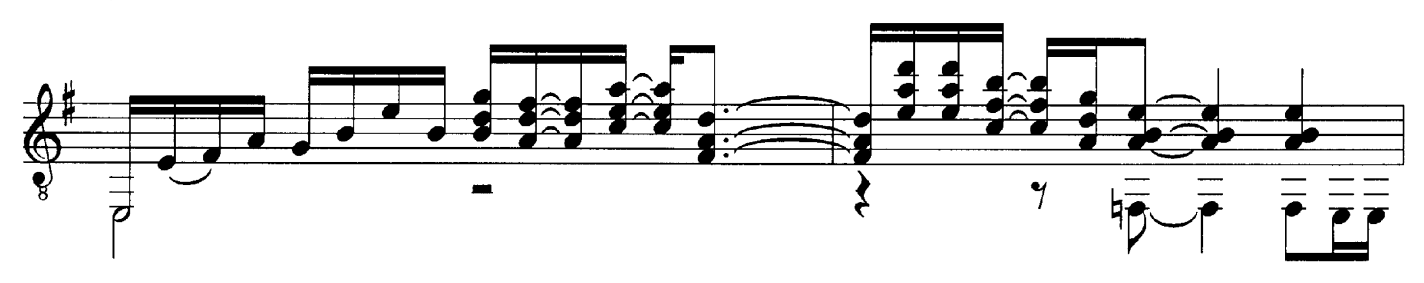

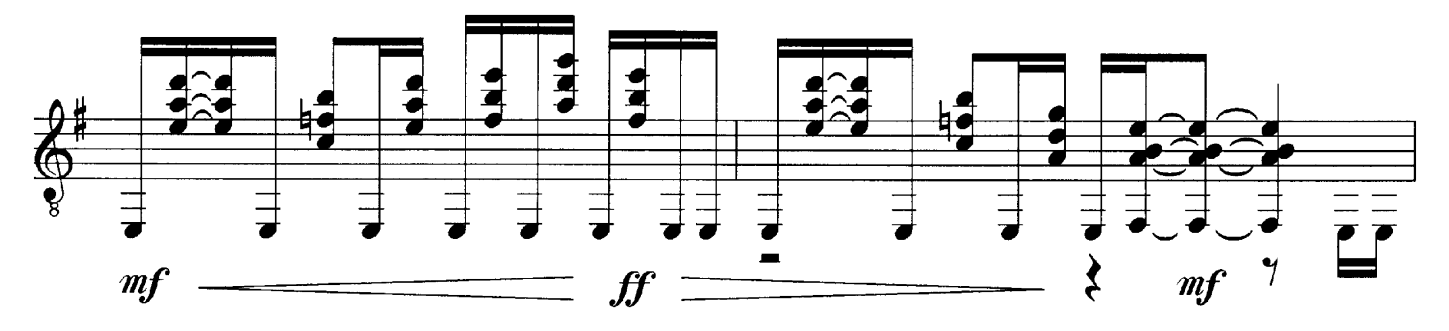

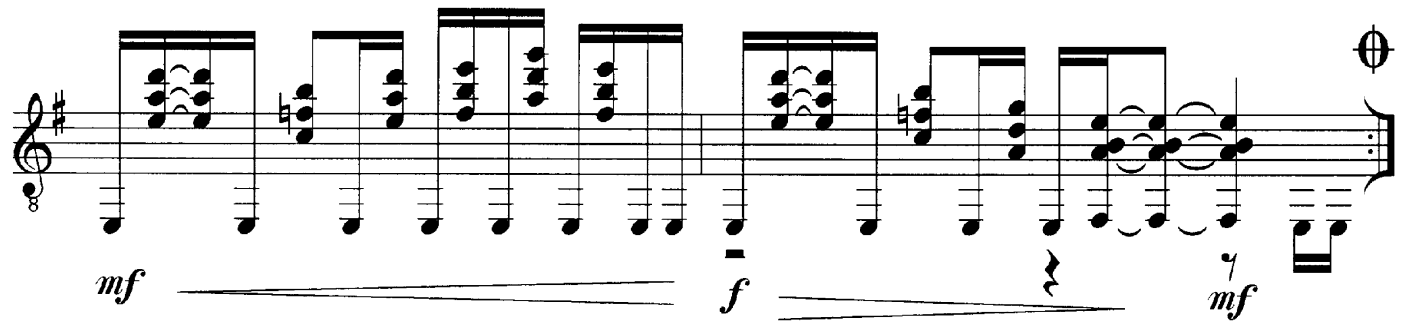

© 1998 by Verlag Hubertus Nogatz, Essen

 $10$ 

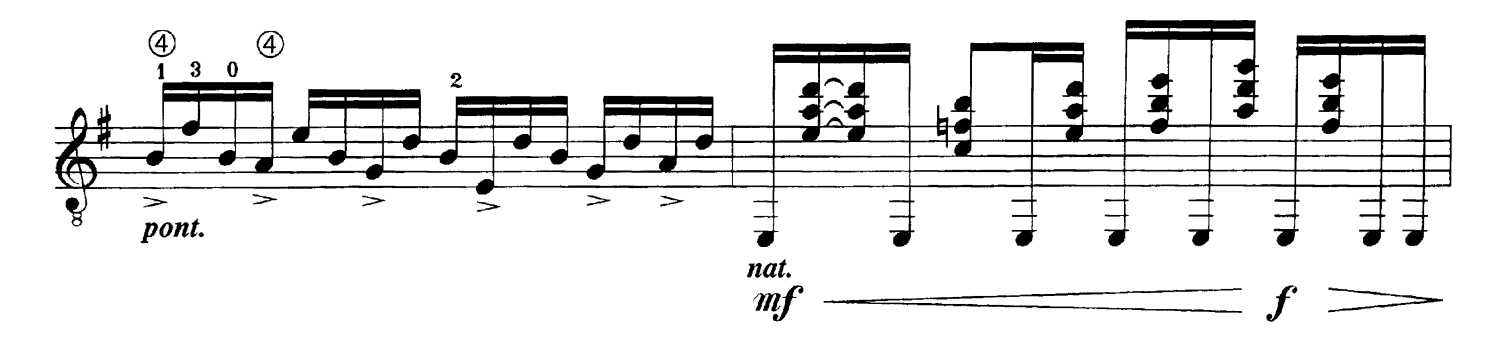

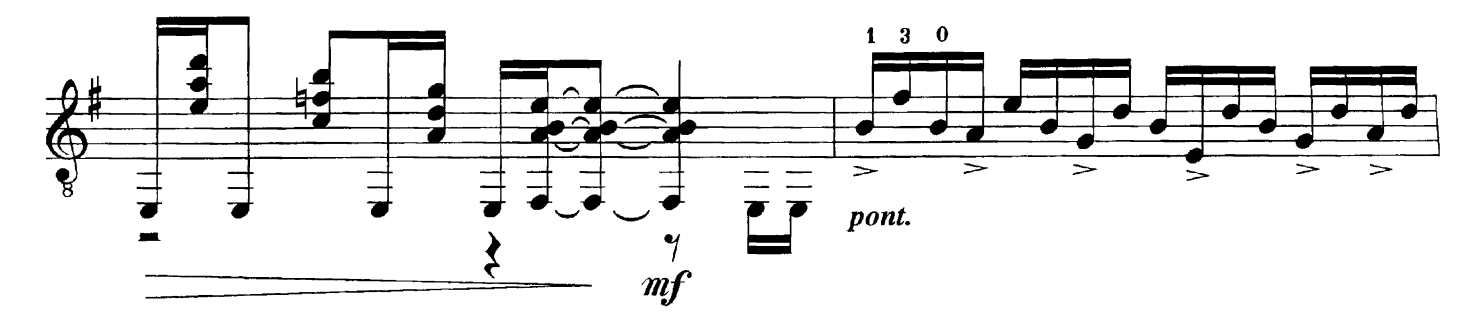

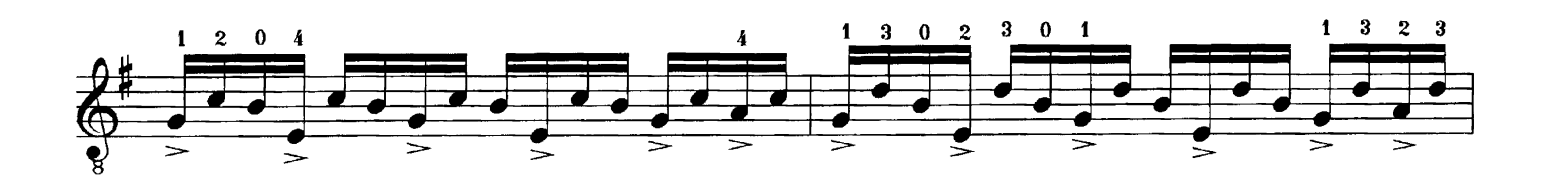

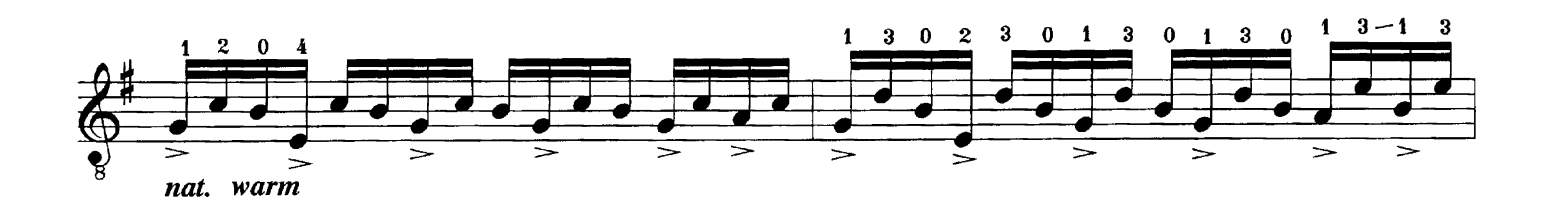

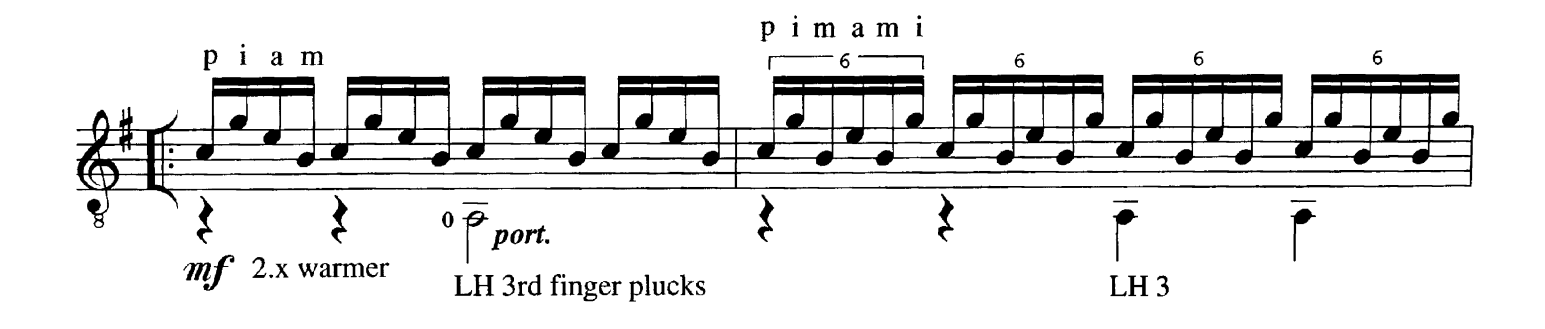

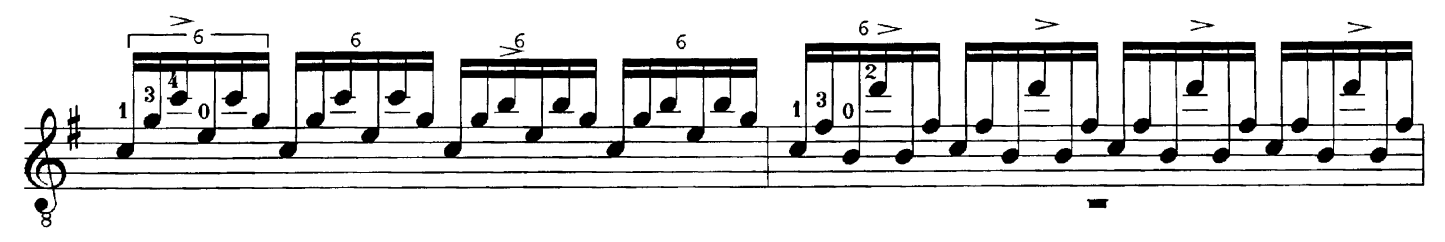

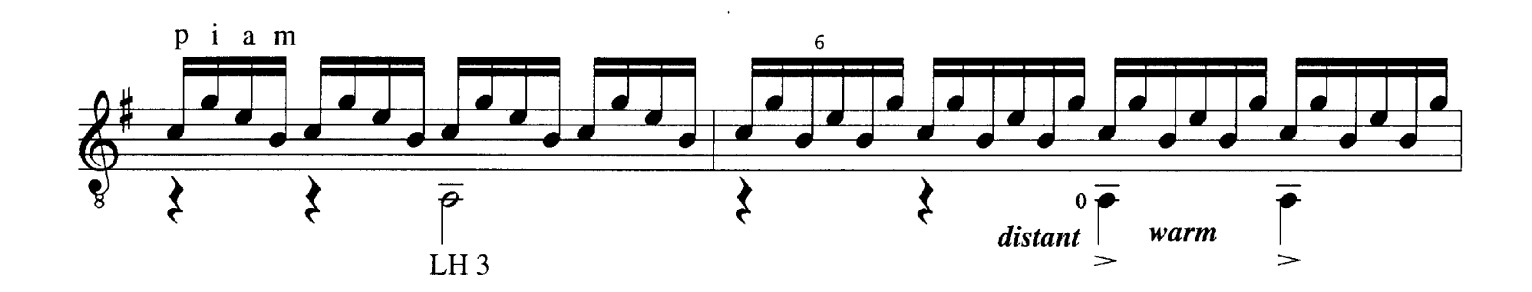

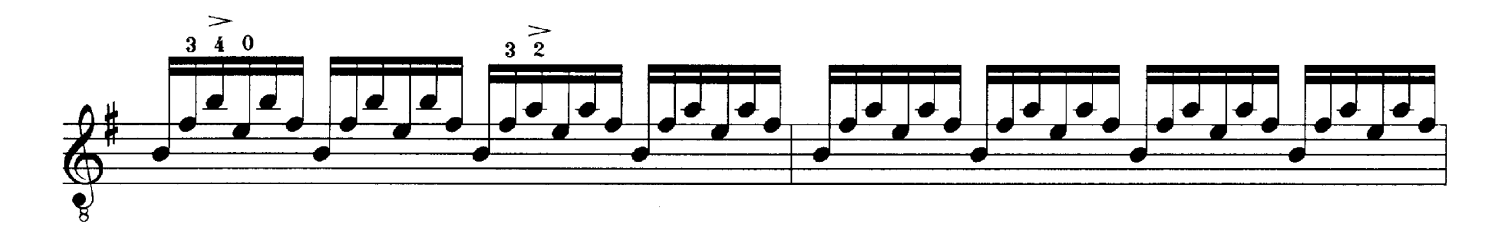

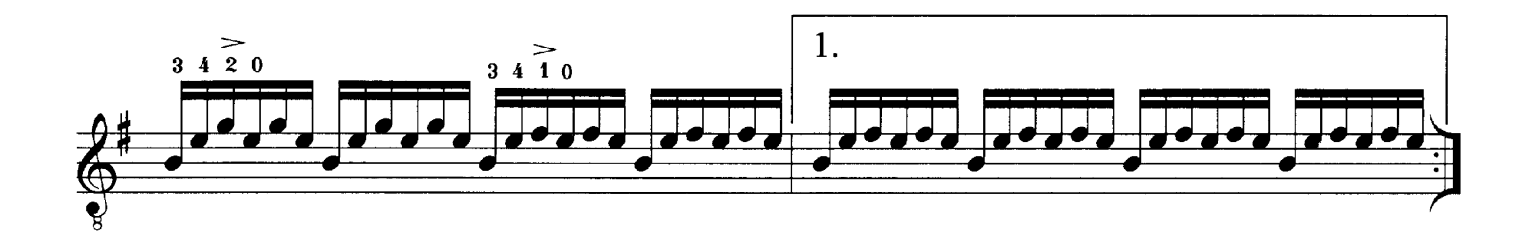

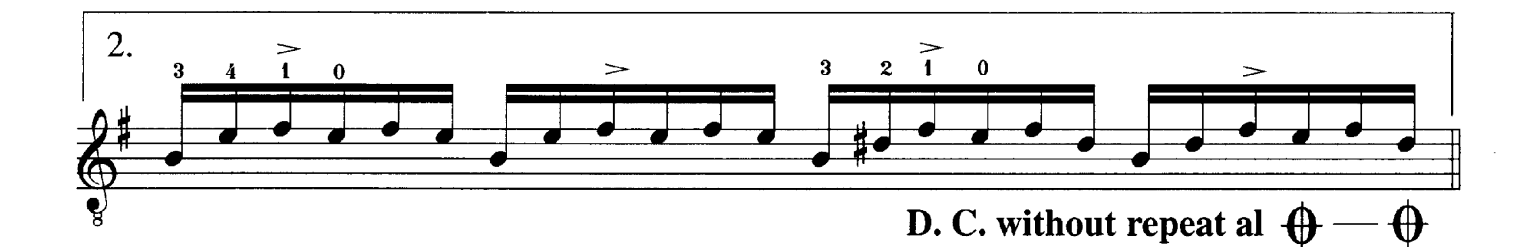

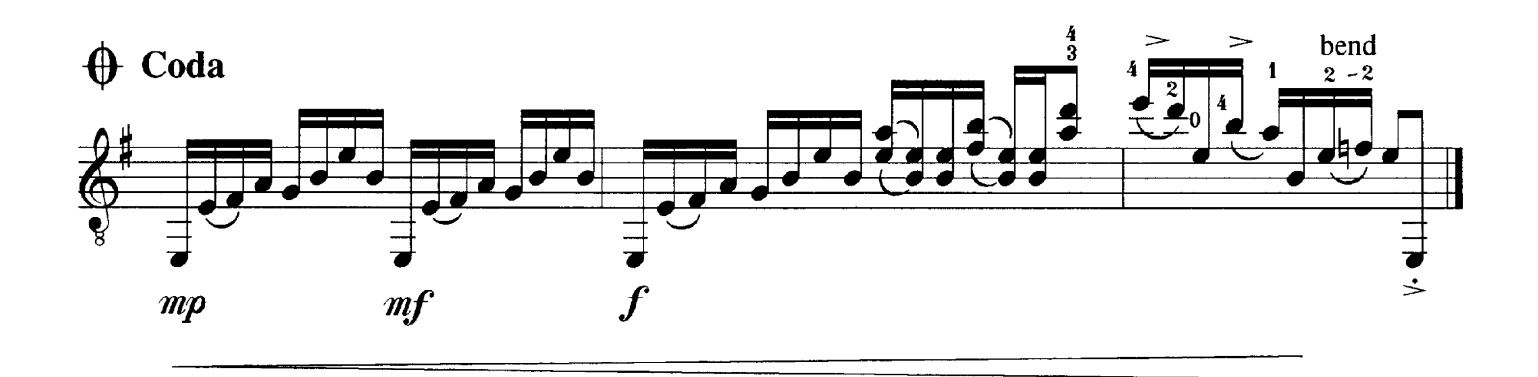

 $11$